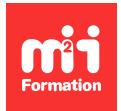

**Développez vos talents Certiiez vos compétences**

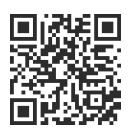

Microsoft 365 / Office 365 par les usages

# **Microsoft 365 / Office 365 - Gérer un projet de manière collaborative**

0,5 jour (3h30) | ★★★★☆ 4,6/5 | O365U-PROJ | Certification

ENICB365MIC (non incluse) | Évaluation qualitative de in de stage | Formation délivrée en présentiel ou distanciel

Formations Bureautique › Logiciels Bureautique › Microsoft 365 / Office 365 par les usages

*Contenu mis à jour le 13/10/2023. Document téléchargé le 23/05/2024.*

## **Objectifs de formation**

A l'issue de cette formation, vous serez capable de :

- Expérimenter l'interaction avec vos collègues au sein de canaux dédiés
- Organiser des réunions à partir de Teams
- Partager et éditer des ichiers à l'intérieur de Teams
- Appliquer la recherche de conversations, messages ou de personnes
- Créer un plan pour gérer des tâches
- Collaborer par l'intermédiaire d'un plan
- Assurer un suivi des avancées de votre plan.

#### **Modalités, méthodes et moyens pédagogiques**

Formation délivrée en présentiel ou distanciel\* (blended-learning, e-learning, classe virtuelle, présentiel à distance).

Le formateur alterne entre méthode\*\* démonstrative, interrogative et active (via des travaux pratiques et/ou des mises en situation).

Variables suivant les formations, les moyens pédagogiques mis en oeuvre sont :

- Ordinateurs Mac ou PC (sauf pour certains cours de l'offre Management), connexion internet ibre, tableau blanc ou paperboard, vidéoprojecteur ou écran tactile interactif (pour le distanciel)
- Environnements de formation installés sur les postes de travail ou en ligne
- Supports de cours et exercices

En cas de formation intra sur site externe à M2i, le client s'assure et s'engage également à avoir toutes les ressources matérielles pédagogiques nécessaires (équipements informatiques...) au bon déroulement de l'action de formation visée conformément aux prérequis indiqués dans le programme de formation communiqué.

*\* nous consulter pour la faisabilité en distanciel*

*\*\* ratio variable selon le cours suivi*

#### **Prérequis**

Etre à l'aise avec son environnement de travail (Windows ou macOs, navigateur Internet, messagerie et Office). Avoir une bonne expérience de Microsoft 365 et plus particulièrement les bases de Teams, la coédition dans les applications en ligne et le stockage de ichiers dans OneDrive et SharePoint.

#### **Public concerné**

Tout utilisateur de Microsoft 365 souhaitant gérer des tâches et des projets de manière collaborative en équipe.

#### **Cette formation :**

- Est animée par un consultant-formateur dont les compétences techniques, professionnelles et pédagogiques ont été validées par des diplômes et/ou testées et approuvées par l'éditeur et/ou par M2i Formation
- Bénéicie d'un suivi de son exécution par une feuille de présence émargée par demi-journée par les stagiaires et le formateur.

## **Programme**

#### **Collaborer avec Microsoft Teams**

- Une interface épurée pour plus d'efficacité
- Travailler en équipe :
	- Créer des équipes et ajouter des membres
	- Créer des canaux
	- Gérer les équipes, les canaux et les membres
	- Répondre à une conversation
	- Démarrer une nouvelle conversation
	- Mentionner quelqu'un ou un groupe de personnes à l'aide de balises
- Organiser des réunions :
	- Improviser une réunion audio et/ou vidéo privée ou publique
	- Planifier une réunion et inviter des participants
- Gérer ses ichiers
	- Accéder à ses ichiers OneDrive à partir de Teams
	- Ajouter une bibliothèque SharePoint en tant qu'onglet dans un canal
	- Initier une coédition sur un ichier à partir de Teams
	- Utiliser la commande "Ajouter un raccourci à OneDrive"
- Utiliser la recherche et obtenir de l'aide
	- Effectuer une recherche d'équipe, de message, de ichier ou de personne

#### **Gérer un projet en équipe avec Teams et Planner**

- Présentation de Microsoft Planner / Tasks par planiicateur
- Ajouter un plan en tant qu'onglet dans un canal Teams
- Accéder à l'interface dans la version Web de Planner
- Ajouter des tâches :
- Ajouter des tâches et leur affecter des dates
- Affecter des tâches à des personnes
- Organiser les tâches dans des compartiments
- Organiser son travail avec les étiquettes
- Joindre des ichiers, des photos ou des liens
- Définir une image d'aperçu pour une tâche
- Déinir et mettre à jour l'avancement des tâches
- Collaborer au sein d'un plan :
	- Commenter une tâche avec son équipe
	- Ajouter une liste de contrôle à une tâche
- Rester informé :
	- Marquer des plans comme favoris
	- Afficher l'avancement de votre plan
	- Afficher l'ensemble de vos plans et tâches
	- Recevoir des messages sur vos tâches et plans
	- Recevoir dans To Do les tâches affectées

## **Certiication (en option)**

- Prévoir l'achat de la certiication en supplément
- L'examen (en français) sera passé le dernier jour, à l'issue de la formation et s'effectuera en ligne
- La durée moyenne est de 1h00

Le contenu de ce programme peut faire l'objet d'adaptation selon les niveaux, prérequis et besoins des apprenants.

## **Modalités d'évaluation des acquis**

- En cours de formation, par des exercices pratiques
- Et, en in de formation, par un questionnaire d'auto-évaluation et/ou une certiication (proposée en option)

## **Les + de la formation**

Le contenu de ce cours ne couvre qu'une partie de la certiication "Microsoft 365". Nous vous conseillons vivement de suivre les autres modules "Microsoft 365 / Office 365 par les usages".

## **Accessibilité de la formation**

Le groupe M2i s'engage pour faciliter l'accessibilité de ses formations. Les détails de l'accueil des personnes en situation de handicap sont consultables sur la page [Accueil et Handicap](https://www.m2iformation.fr/accueil-et-handicap/).

## **Modalités et délais d'accès à la formation**

Les formations M2i sont disponibles selon les modalités proposées sur la page programme. Les inscriptions sont possibles jusqu'à 48 heures ouvrées avant le début de la formation. Dans le cas d'une formation financée par le CPF, ce délai est porté à 11 jours ouvrés.